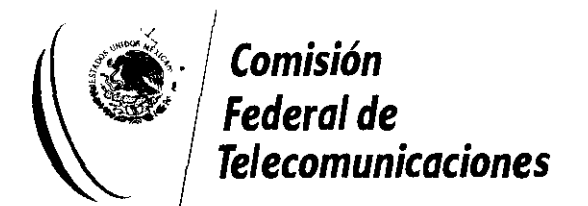

011937

# **MANUAl DEl** <sup>~</sup>**PARTICIPANTE**

PARA El OTORGAMIENTO DE CONCESIONES PARA El USO APROVECHAMIENTO O EXPLOTACIÓN DE BANDAS DE FRECUENCIAS DEL C SPECTRO RADIOEL ÉCTRICO PARA LA PRESTACIÓN DEL SERVICIO DE ACCESO INALÁMBRICO FIJO O MÓVIL

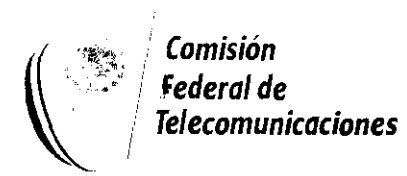

**1. ASPECTOS GENERALES.** 

# **1.1 LUGAR Y HORARIO.**

- **1.** La Subasta se llevará a cabo en las Instalaciones de la Comisión Federal de Telecomunicaciones (en adelante la Comisión), en la Sala denominada "Sala de Subastas", ubicada en Bosque de Radiatas No. 44, Piso 1 Norte, Col. Bosques de las Lomas, C.P. 05120, Delegación Cuajimalpa,
- **2 .** . La primer ronda de la Subasta se llevará a cabo el día 17 de noyiembre a las 9:30 hrs. La dirección de la "Sala de Subastas" cambiará durante el proceso de subastas. La nueva dirección se les informará con antelación. (\ **<f}**
- 3. La Comisión notificará a los Participantes, a más tardar a las 11:00 hrs. del día martes 18 de noviembre los horarios y duración de las rondas subsecuentes. Si por alguna causa ajena a la Comisión, el Participante no ha recibido dicha notificación en el horario antes especificado, éste podrá comunicarse al Teléfono (5) 261 41 54 en el Distrito Federal, con la Señora Susana Licea para que le sea proporcionada una copia de los horarios y duración.

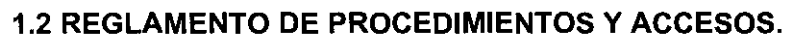

A fin de llevar a cabo un procedimiento transparente y eficiente se han establecido ciertas normas:

- **1.** El acceso a la "Sala de Subastas" estará permitido sólo a los participantes autorizados para presentar
- posturas. Para lo anterior, los participantes deberán presentar identificación oficial con fotografía (pasaporte, credencial de elector, etc.).
- **2.** El uso de las Instalaciones de la Sala de Subastas (Sala de Subastas, Sala de espera, fax, teléfono, pasillo y servicios en general) estarán a disposición de los participantes, cuando estos así lo soliciten, siempre y cuando sea para uso propicio del proceso de Subastas.
- 3. Queda estrictamente prohibido el accesar a las zonas asignadas a otros participantes, así como realizar conversaciones con otros participantes que afecten al proceso de Subasta, por lo que la conversaciones entre participantes esta estrictamente prohibida.
- **4.** Los participantes tendrán una sola oportunidad para ingresar a la Sala de Subastas en cada ronda. Los participantes deberán salir de la "Sala de Subastas" una vez que hayan realizado los movimientos de su interés.

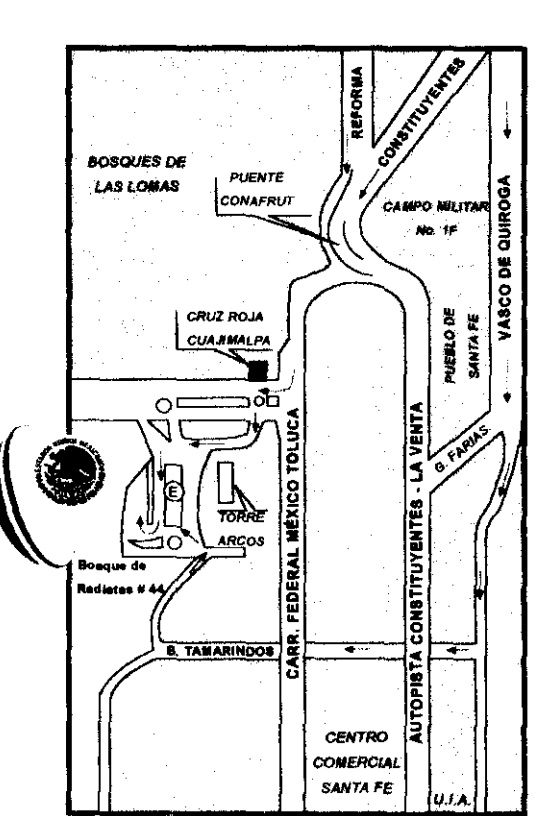

**1** 

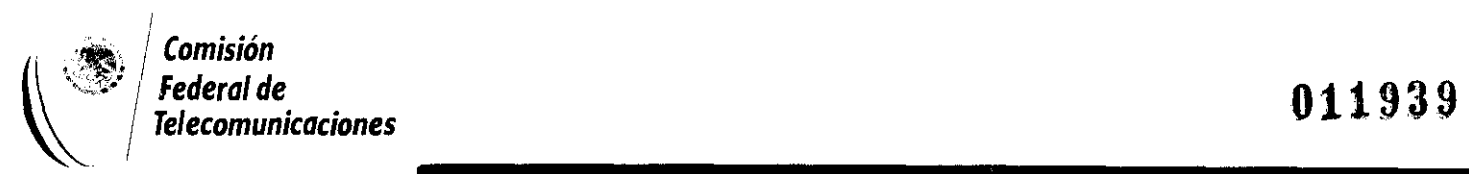

- Federal de **11939**<br>
Telecomunicaciones<br>
5. En lo que se refiere a Servicios, la Comisión contará con líneas telefónicas y de fax para ser utilizadas por los participantes, conforme a las actividades y rondas establecidas en los siguientes apartados.
- 6. En la "Sala de Subastas" se contará con material de papelería para uso de los participantes (hojas en blanco, fotocopiadora y portadas para envío de fax, entre otros).
- **7.** En caso de que algún participante requiera de algún tipo de servicio especial (accesos para minusválidos) se recomienda se informe en su oportunidad al personal de la Unidad de Subastas para acondicionar los espacios necesarios .
	- . No se podrán utilizar teléfonos celulares dentro de la "Sala de Subastas".

# **1.3 ACCESO A LAS INSTALACIONES.**

**1.** El acceso será por la entrada principal de las instalaciones de la Comisión, sobre Bosque de Radiatas No. 44, planta baja.

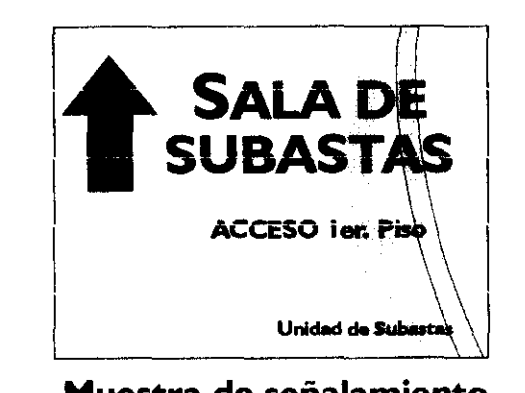

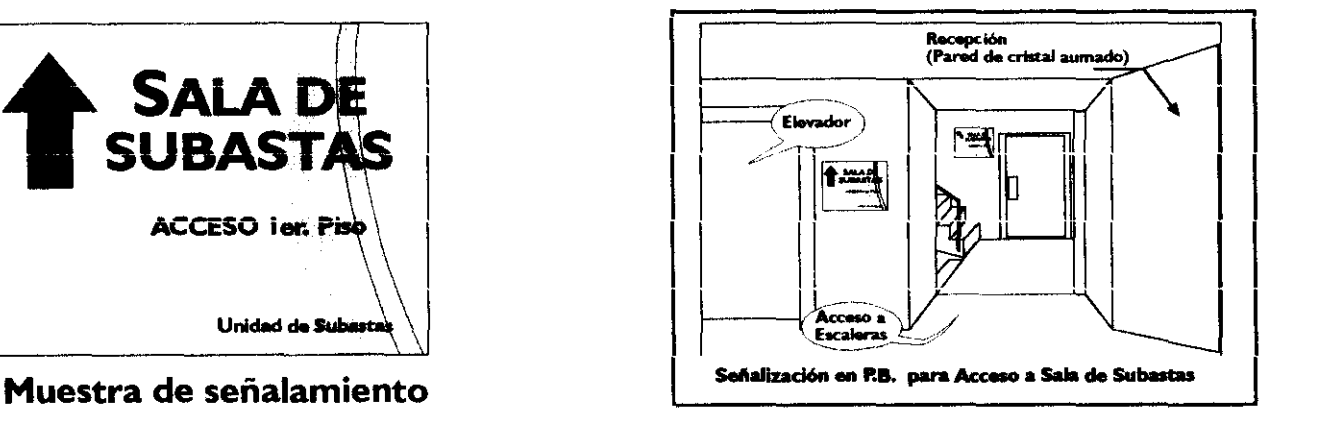

2. Una vez en el edificio, los participantes deberán proceder al primer piso a la unidad marcada como "Sala de Subastas".

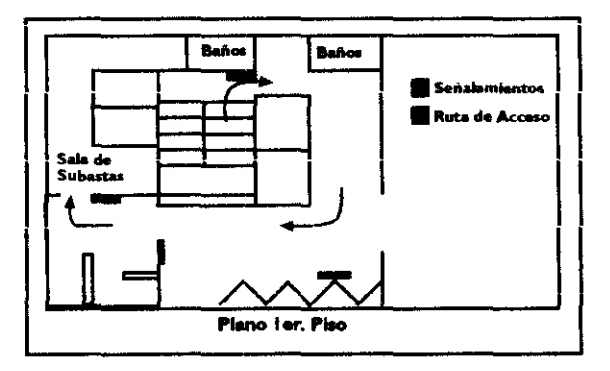

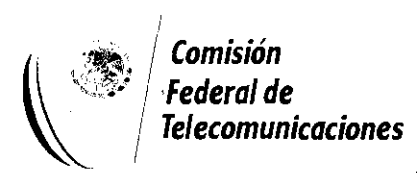

## 1.4 DOCUMENTACIÓN NECESARIA.

- 1. Para tener acceso a la "Sala de Subasta" durante cada ronda, será necesario contar con los siguientes documentos:
- · una identificación oficial vigente con fotografía.
- · Clave de Confidencialidad de acceso al sistema de cómputo.

(se sugiere haya sido memorizado para no portarla por escrito)

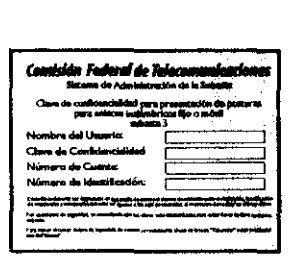

Muestra de Clave Confidencial

- 2. Se recomienda traer consigo los siguientes documentos:
	- Manual del Participante.
- · Manual del Usuario.
- · Manual de Subastas.

# 1.5 GAFETERÍA Y SERVICIOS.

Para lograr brindar el apoyo necesario a cada uno de los participantes se ha diseñado un sistemas de gafetes de identificación que llevarán un control de colores y un folio.

- Azul Participante.
- Verde Personal de la Comisión autorizado para manejo del programa de cómputo de la Subasta.
- Rosa Auditores, Fedatario Público y Personal de la Contraloría.

Personal de la Comisión para apoyo de actividades en general y servicios.

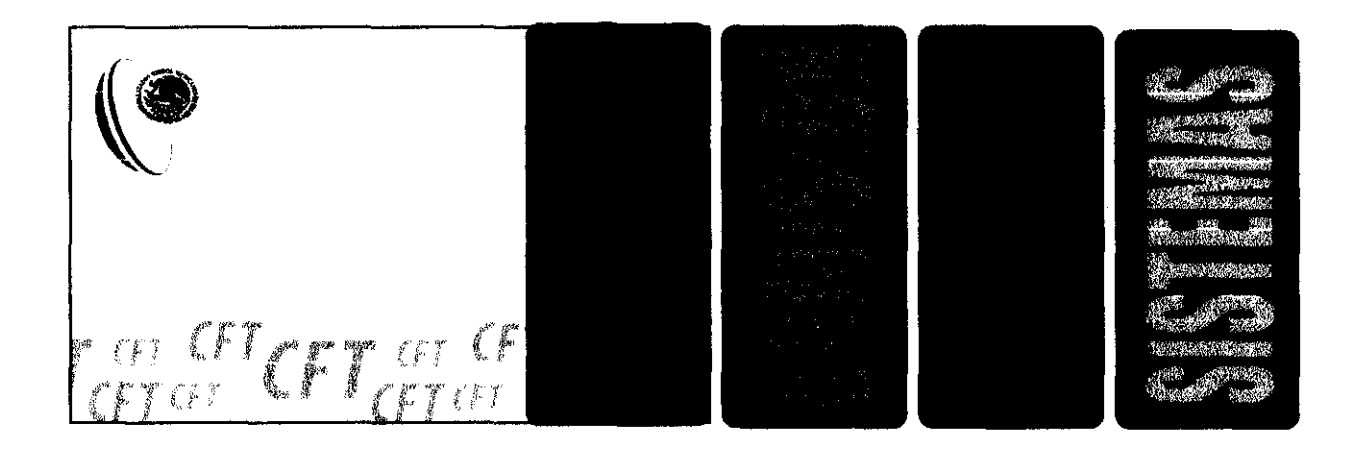

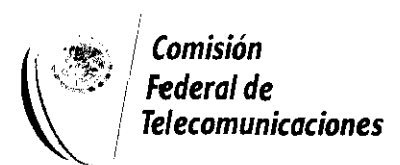

## **2. IDENTIFICACIÓN DE PARTICIPANTES**

- **1.** El recepcionista de la "Sala de Subastas" solicitará al participante su nombre completo e identificación con fotografía. Dichos datos serán cotejados conforme a la información presentada previamente a la Comisión.
- **2.** El recepcionista entregará a aquellas personas autorizadas para presentar posturas el gafete que le permita tener acceso a la "Sala de Subastas" (ver apartado 1.4 del manual).
- 3. Los Participantes deberán portar el gafete en un lugar visible.

#### **\*Inicio de las rondas.**

# **4. PROCESO DE SUBASTA**

# **3.1 ASIGNACIÓN DE LOS CUBÍCULOS EN SALA DE SUBASTAS.**

- **1.** A la entrada de la "Sala de Subastas" se encontrará el módulo donde se asignarán aleatoriamente los cubículos donde se encontrarán las computadoras para que cada participante proceda a presentar o retirar sus posturas. Los cubículos serán asignados en el orden en que se vayan presentando los participantes.
- **2.** En ningún momento se aceptará que distintos participantes compartan el mismo cubículo.
- 3. Ningún Participante podrá salirse a los pasillos mientras esté presentando posturas o validando sus posturas ante el Federatario Público o el personal de la Comisión.

## 3.2 **USO DEL EQUIPO DE CÓMPUTO.**

- **l.** El participante deberá seguir los pasos que se indican en el Manual del Usuario para la debida utilización del programa de cómputo para la Subasta.
- **2.** El participante siempre encontrará la computadora encendida.
- 3. Si el Participante requiere apoyo en el manejo del sistema de cómputo, podrá solicitarlo al personal de la Comisión con gafete naranja. Esta persona solamente podrá ayudarle a seguir los pasos establecidos dentro del programa de cómputo o corregir cualquier error de la computadora o de la impresora.
- **4.** El participante deberá al término de su presentación o retiro de posturas, validar las mismas. Para lo cual imprimirá su presentación desde su cubículo. La impresión será recogida en la sala de "impresión" en donde validará sus posturas y firmará la impresión. Una vez firmada saldrá de la "Sala de Subastas".

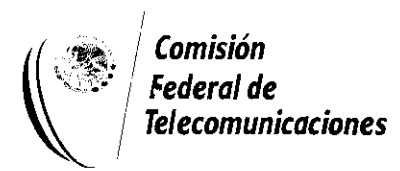

#### 3.3 **RESULTADOS DE LAS RONDAS.**

- **1.** El administrador del sistema de cómputo procederá a realizar los cálculos para presentar los resultados a los participantes.
- 2. Existirán cuatro formas de consultar los resultados:
- · via internet: http://www.cft.gob.mx
- · en la pantalla de la Sala de Espera (localizado en el primer piso de la Comisión).
- llamando al (5) 261-41-54 en el Distrito Federal.
- Se proporcionarán reportes impresos de los resultados de cada ronda en la recepción de la "Sala de Subastas".
- 3. Los resultados aparecerán 15 minutos después de terminada la ronda.
- **4.** El Participante podrá obtener información sobre:
- Posturas Válidas Más Altas (PVMA).
- Nombre del participante que presentó posturas y retiró las mismas.
- Postura mínima para cada concurso en la ronda siguiente.
- Capacidad para presentar posturas.
- Dispensas.

## 3.4 **TERMINACIÓN DE LA RONDA.**

Una vez que el último Participante haya concluido con la presentación o retiro de posturas, se evacuará la "Sala de Subastas" y se mantendrá cerrada hasta media hora antes de la hora y fecha de la siguiente ronda del calendario de subastas previsto en la sección LUGARES Y HORARIOS, en la página 1 del

presente manual.

## 3.5 **ACCESO A LA SALA DE ESPERA.**

- **1.** En el primer piso de la Comisión, estará a disposición del Participante una Sala de Espera donde se encuentran los siguientes servicios:
- · Pantalla de resultados.
- · Teléfonos.
- ·Fax.
- 2. El Participante podrá tener acceso a dicha Sala cuando lo solicite a alguna persona de la Comisión y podrá permanecer en dicha Sala durante el tiempo que se lleve a cabo la ronda.
- 3. La "Sala de Espera" exclusivamente estará abierta cuando se lleven a cabo rondas de la Subasta.
- 4. No podrá existir ninguna comunicación entre participantes en la "Sala de Espera".

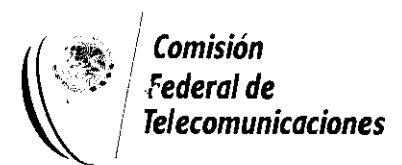

#### **4. RECOMENDACIONES**

#### **4.1 USO DEL EQUIPO DE CÓMPUTO.**

- **1.** El Participante deberá utilizar el equipo de cómputo que ha sido instalado en cada uno de los cubículos de la "Sala de Subastas" solamente durante los tiempos establecidos.
- 2. El Participante por ningún motivo deberá utilizar la computadora que le sea asignada para otra actividad que no sea el uso del programa de subastas.
- F-- 3. Las computadoras permanecerán encendidas durante la ronda, solamente al final del día una persona de la Comisión será la encargada de apagar todos los equipos. El Participante por lo tanto, no deberá apagar por ningún motivo los equipos.

#### **5.2 PASILLOS Y ACCESOS.**

Los pasillos exclusivamente serán para circulación, en ningún momento el Participante podrá permanecer en los mismos.

#### 5.3 **PROCESO DE CANCELACIÓN DE RONDA DE SUBASTAS.**

·------------··

En caso de algún imprevisto, se cancelará la ronda que se esté llevando a cabo, informándose en su oportunidad de las nuevas fechas y horarios para seguir con el proceso.

**6**